#### **Beispiele:**

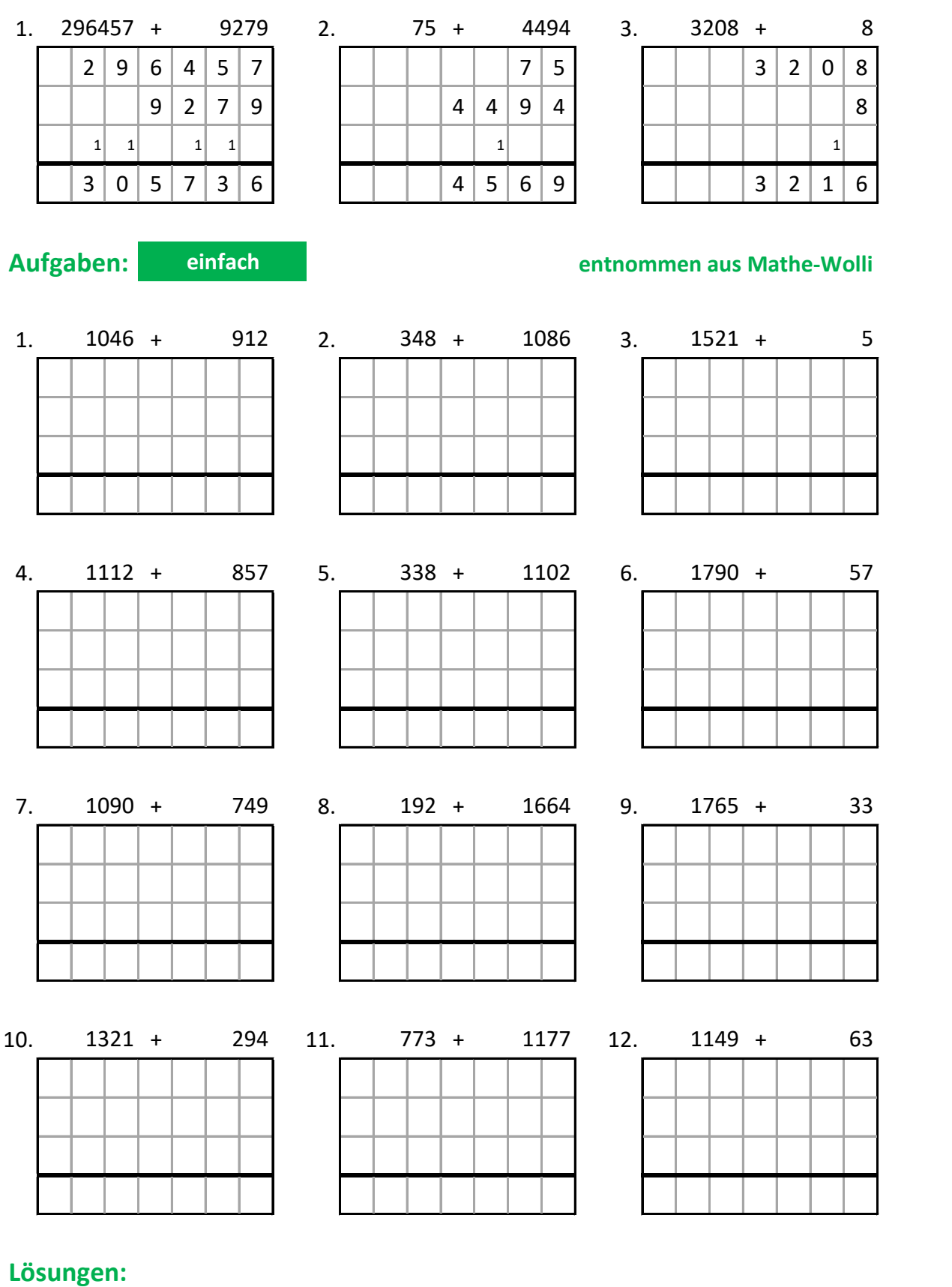

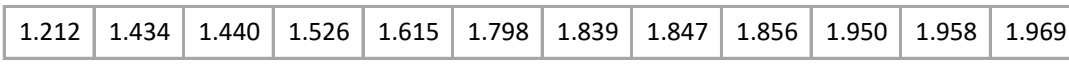

### **Beispiele:**

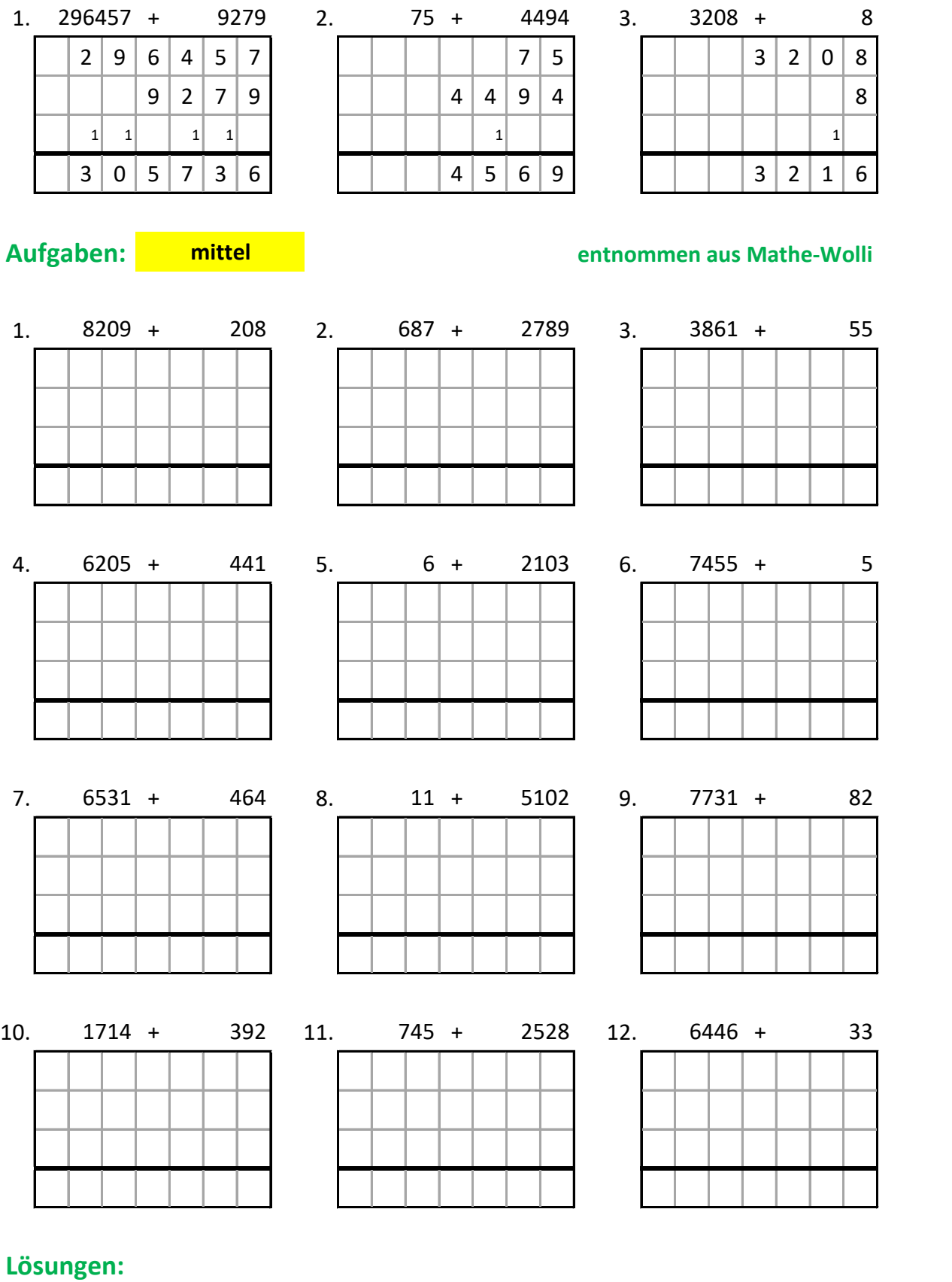

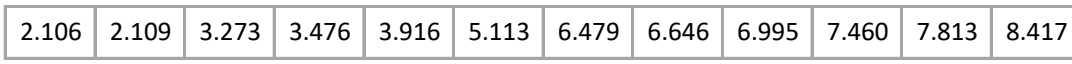

### **Beispiele:**

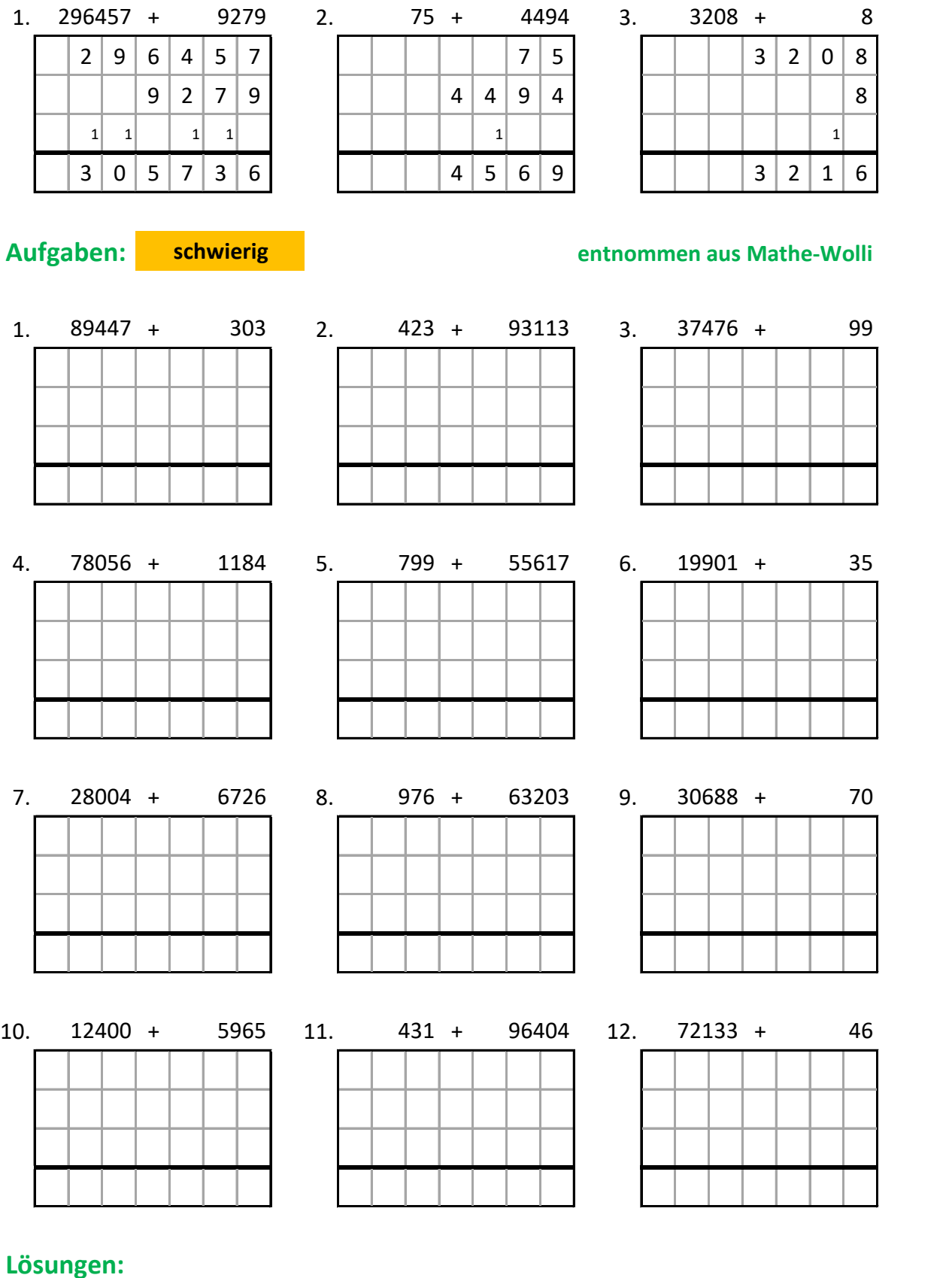

# 18.365 19.936 30.758 34.730 37.575 56.416 64.179 72.179 79.240 89.750 93.536 96.835

### **Beispiele:**

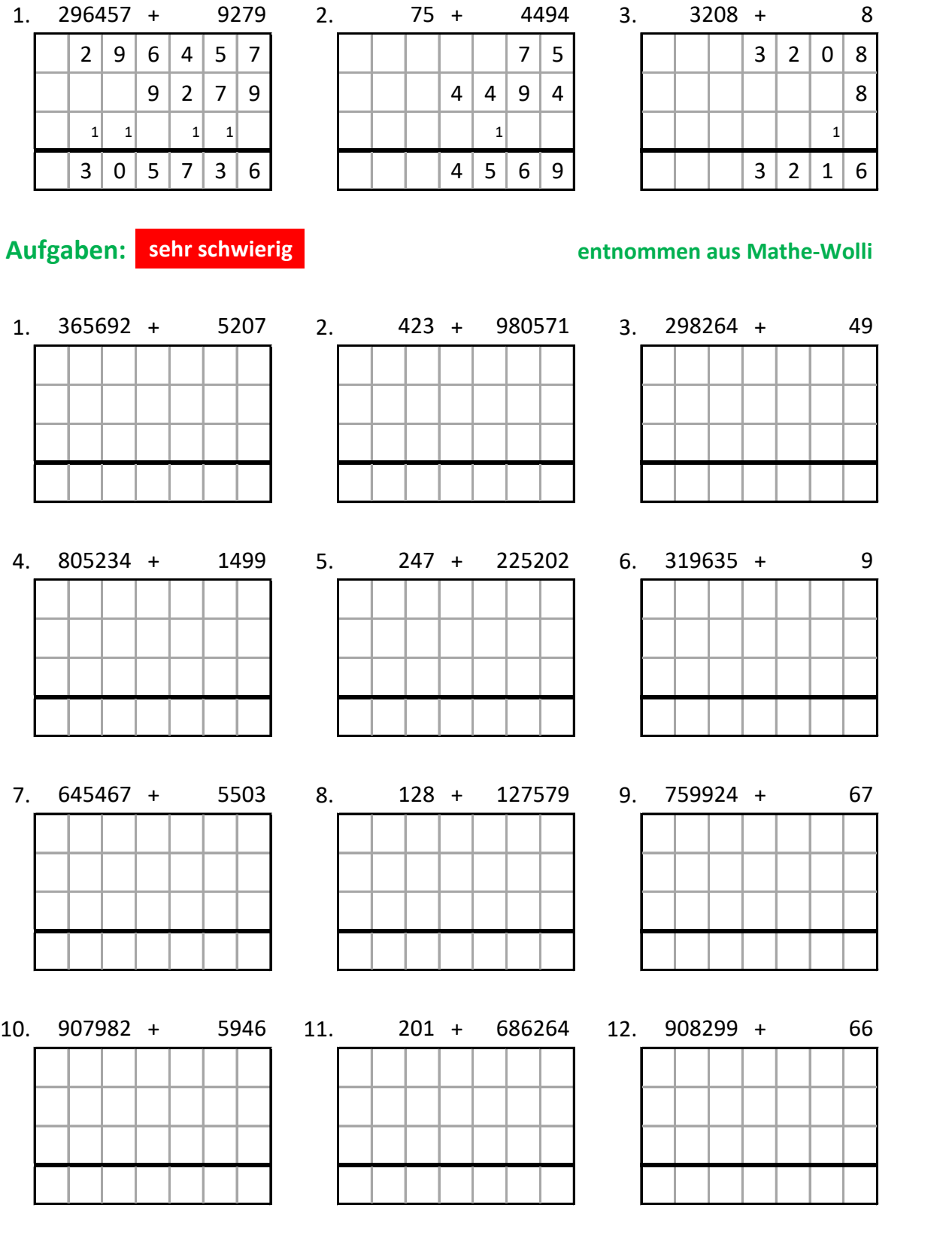

# Lösungen:

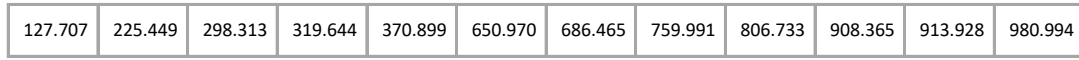

### **Beispiele:**

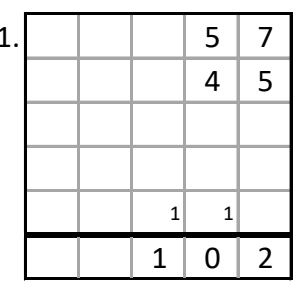

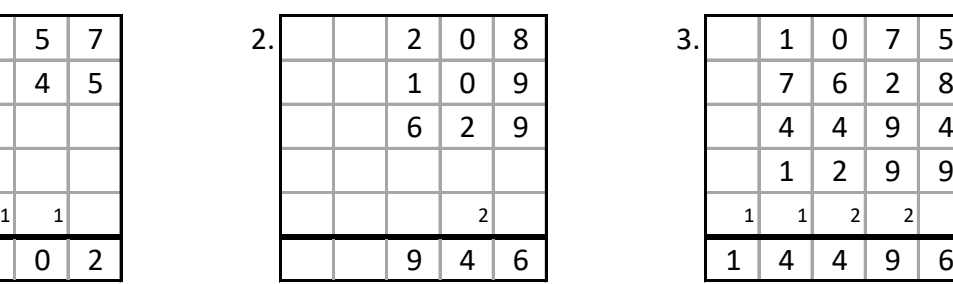

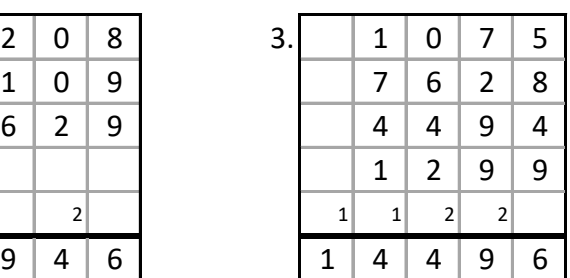

### **Aufgaben: 2 Stellen entnommen aus Mathe-Wolli**

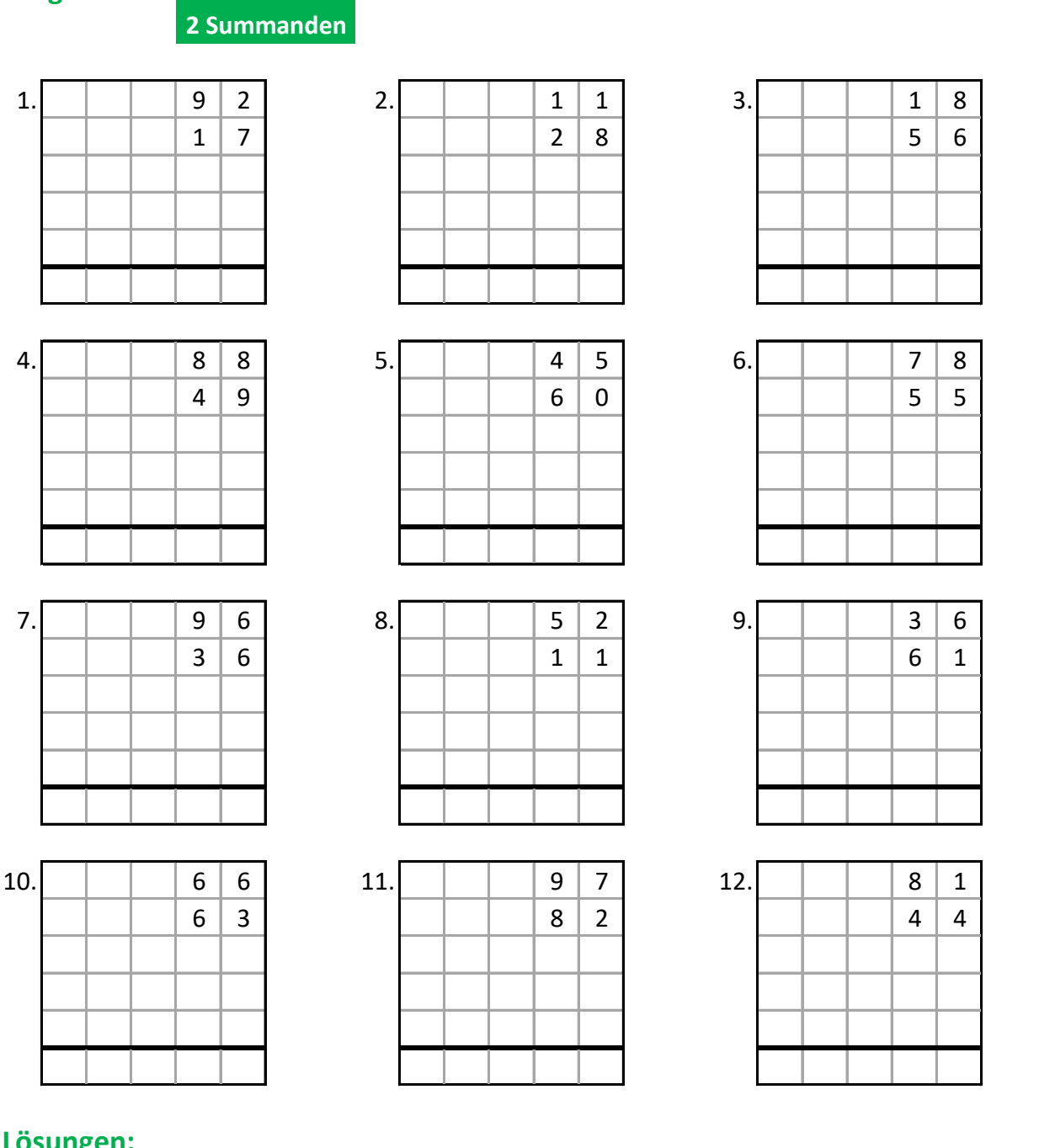

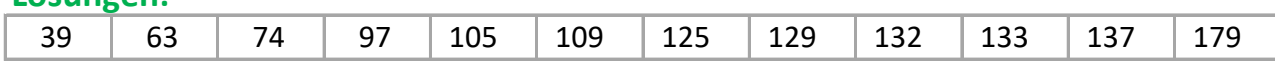

### **Beispiele:**

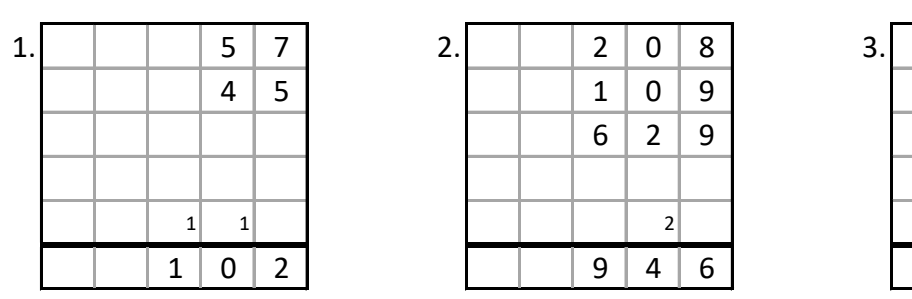

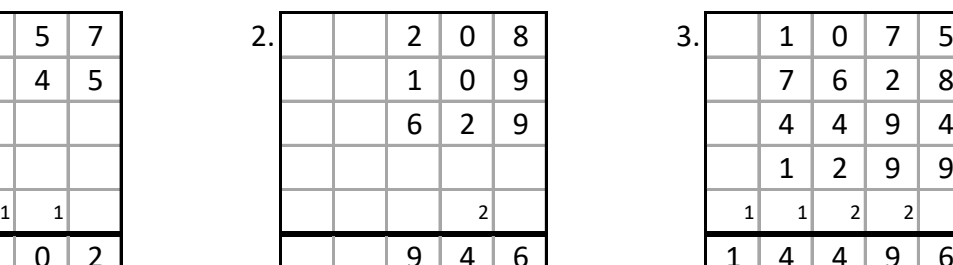

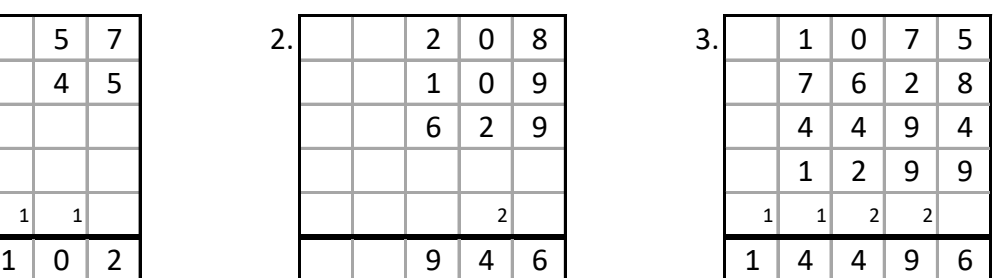

#### **Aufgaben: 2 Stellen entnommen aus Mathe-Wolli**

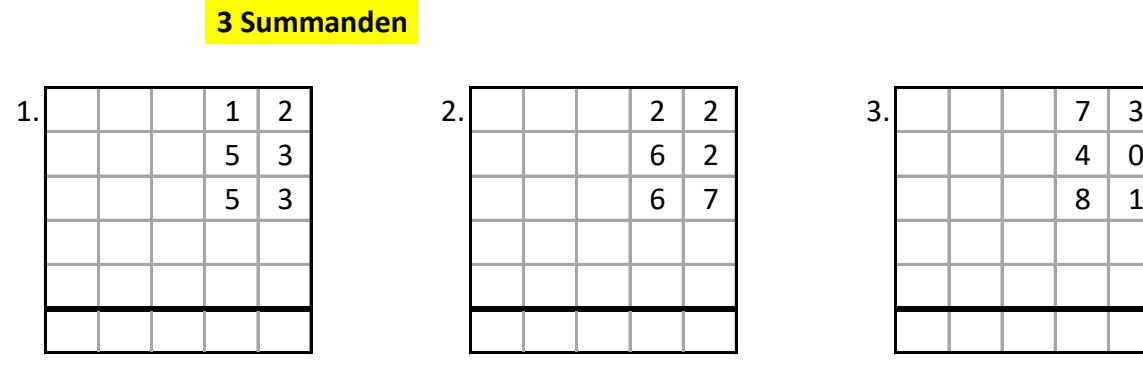

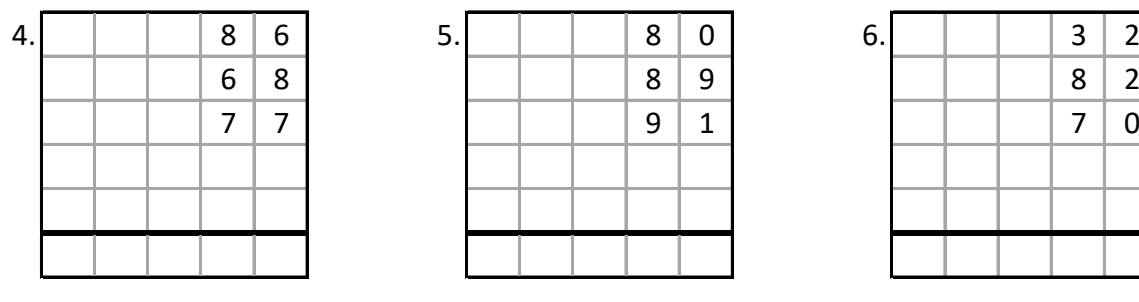

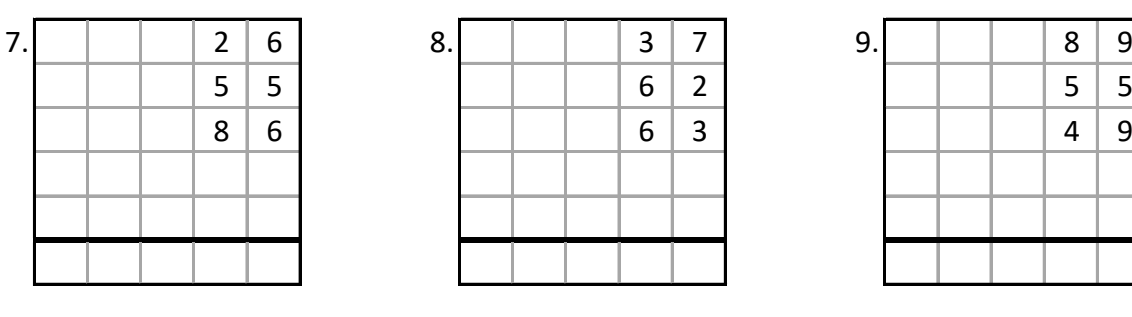

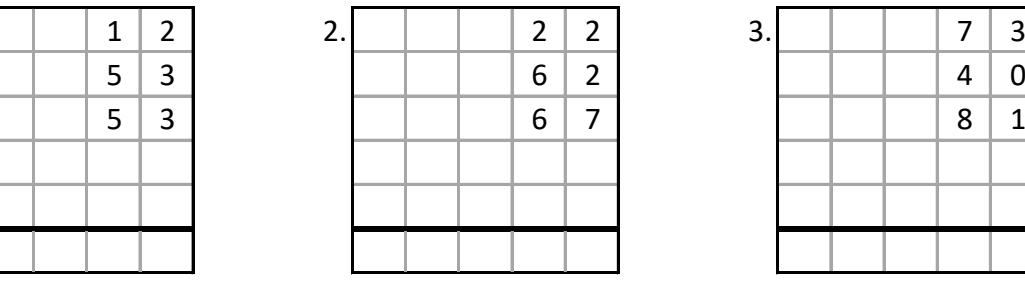

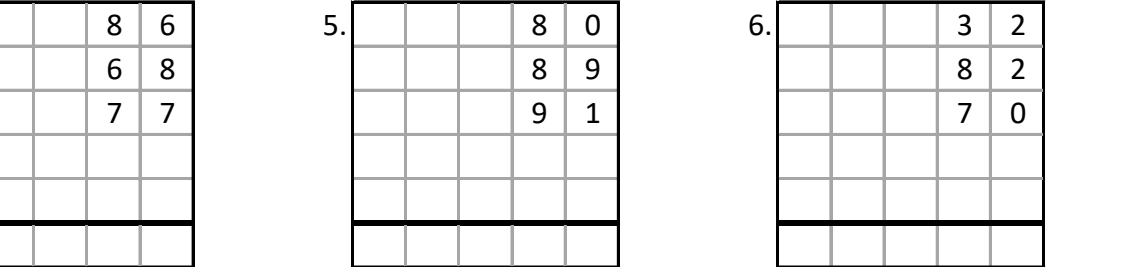

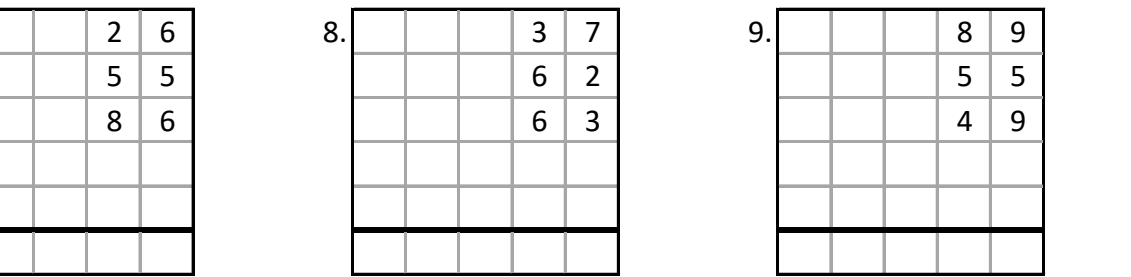

10. 0 0 5 2 11. 0 0 2 4 12. 0 0 2 6 0 0 6 9 0 0 7 6 0 0 6 1 0 4 6 0 1 7 7 7 1 8 9 0 0 0 0 0 0 0 0 0 0 0 0

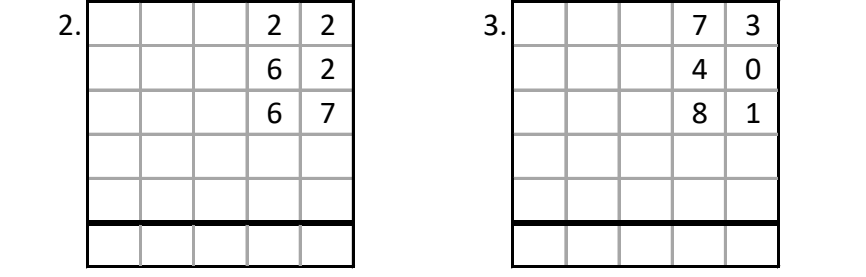

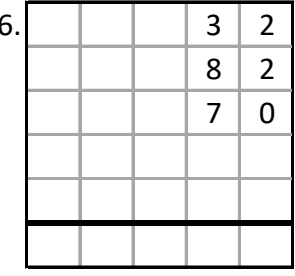

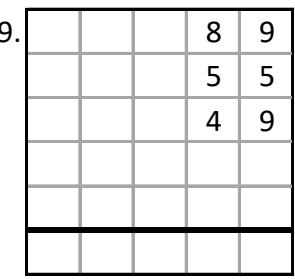

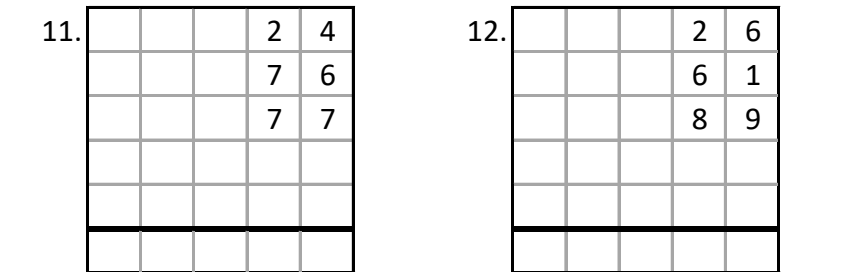

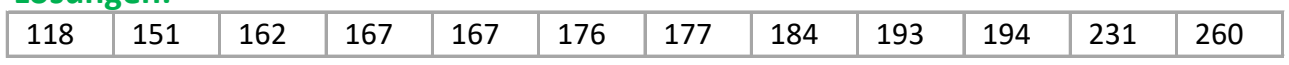

### **Beispiele:**

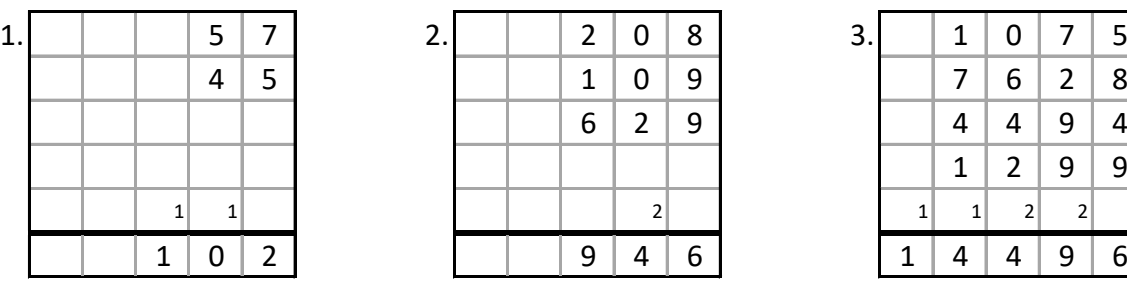

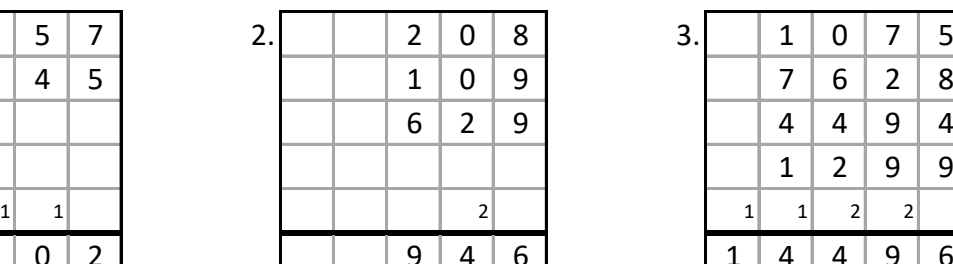

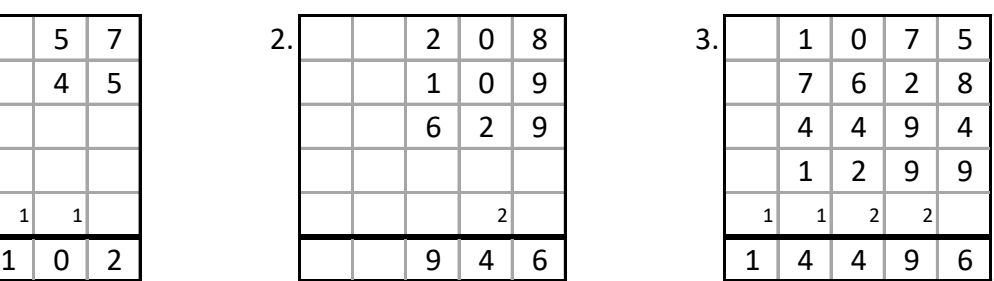

# **Aufgaben: 2 Stellen entnommen aus Mathe-Wolli**

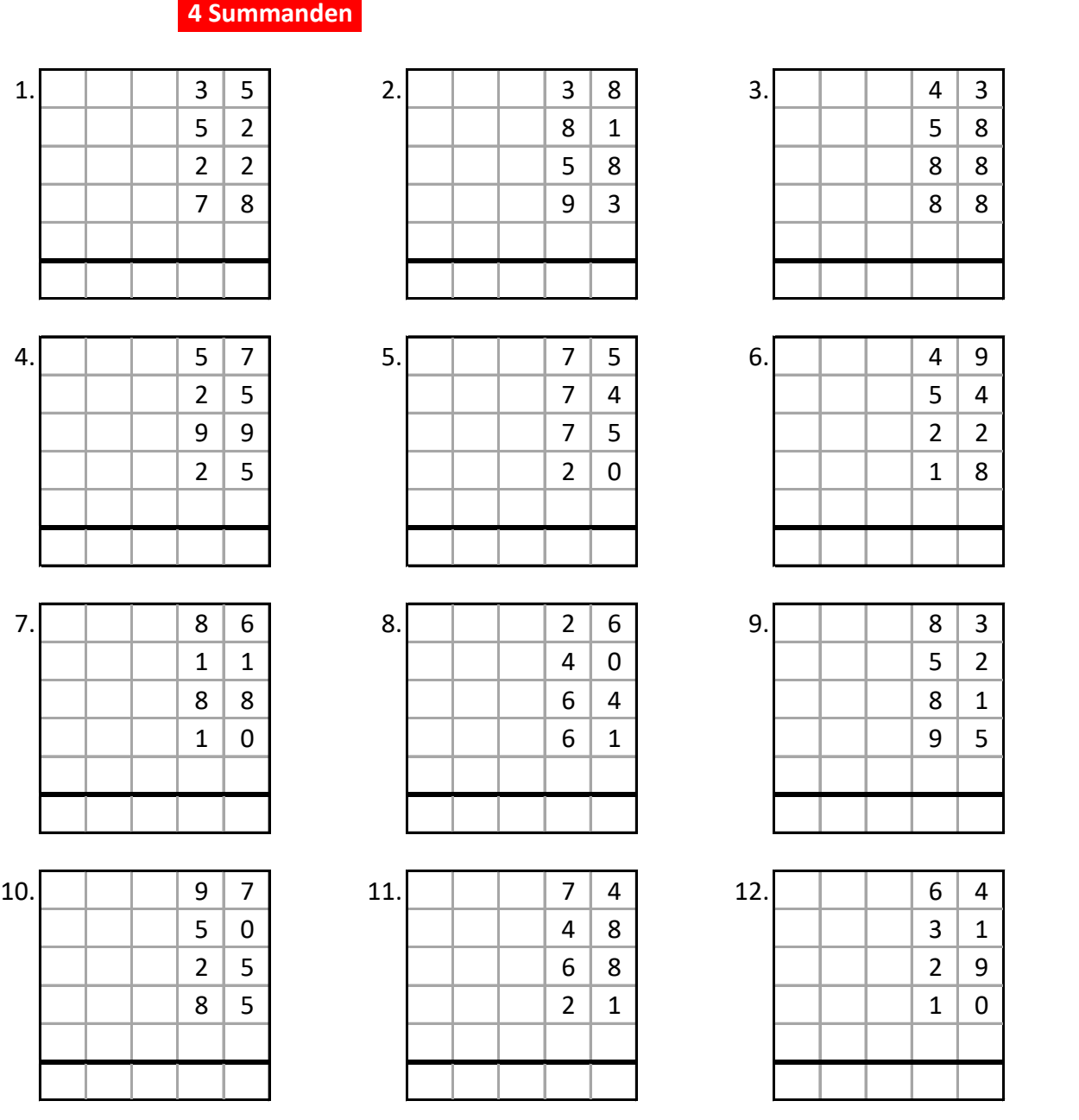

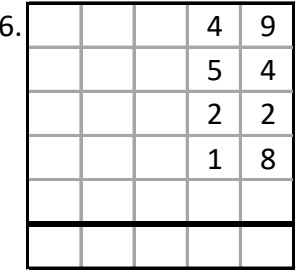

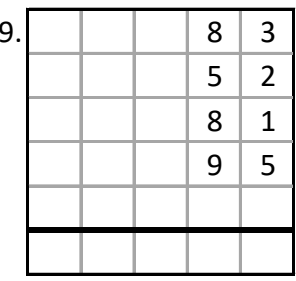

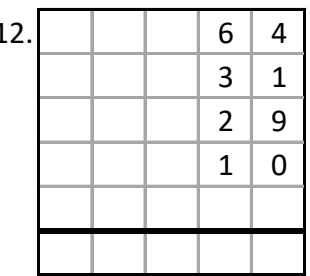

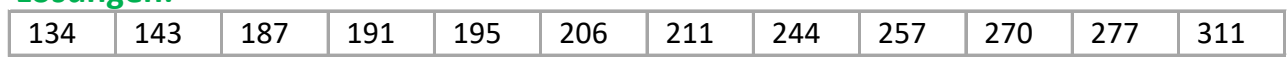

### **Beispiele:**

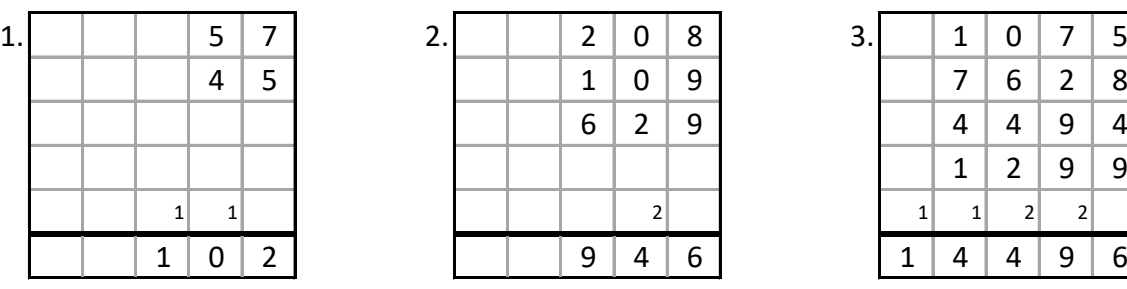

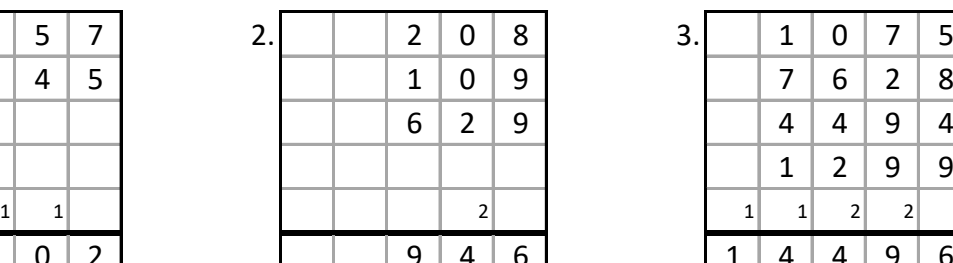

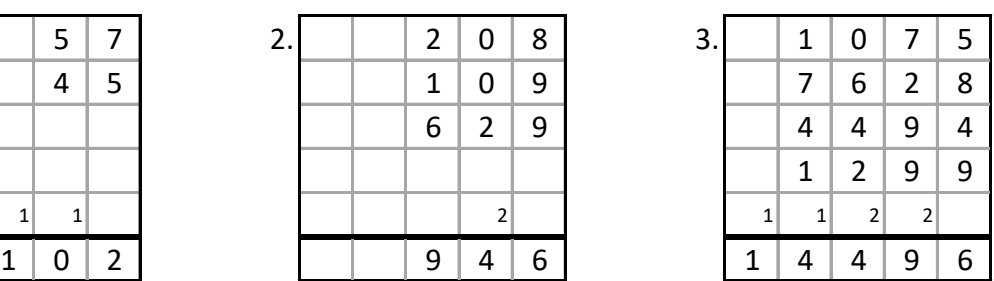

# Aufgaben: **3 Stellen entnommen aus Mathe-Wolli**

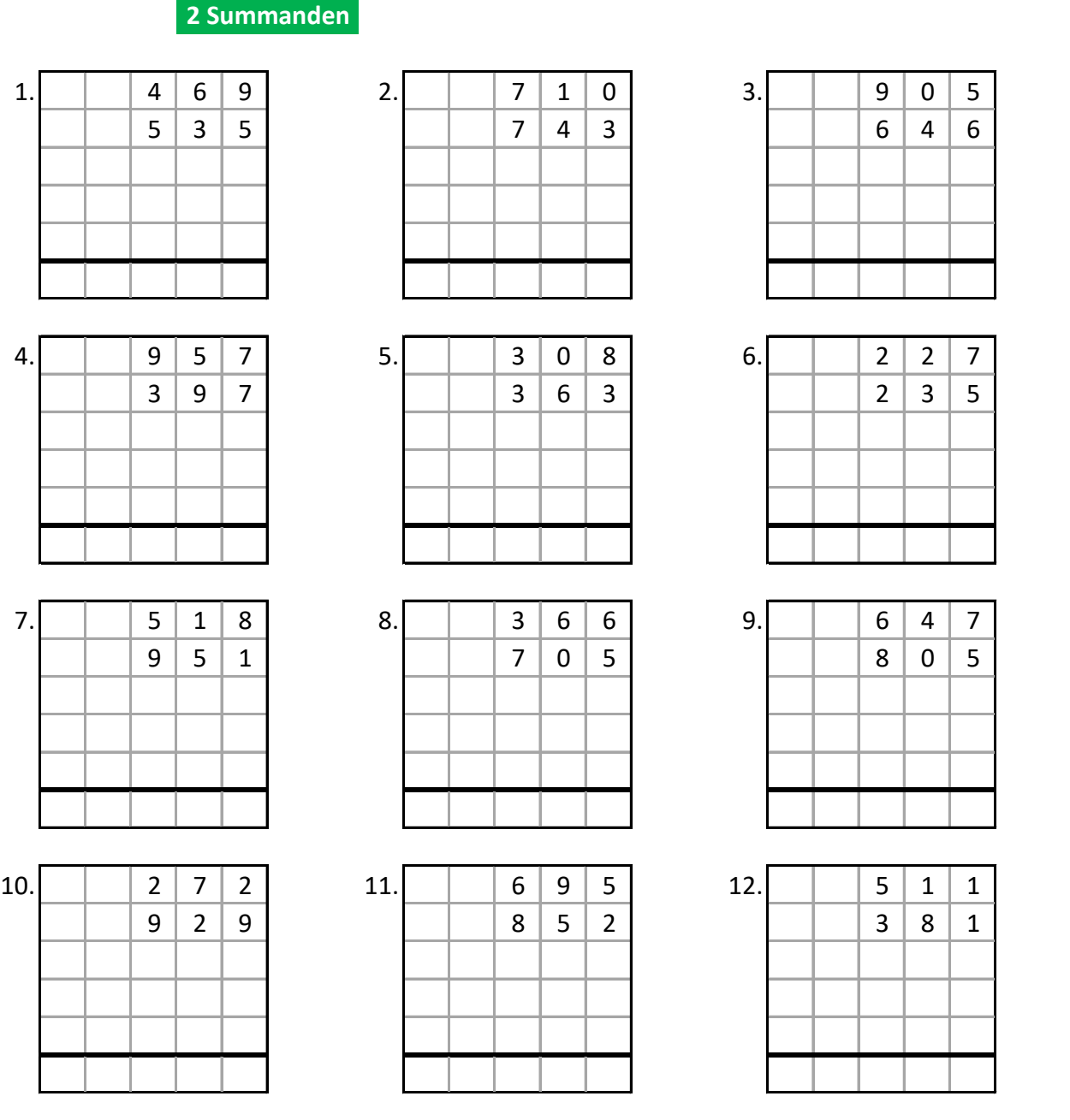

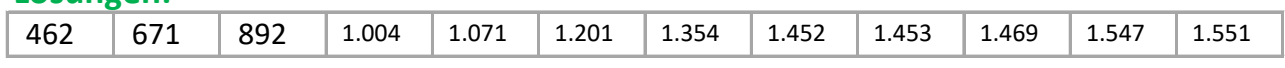

### **Beispiele:**

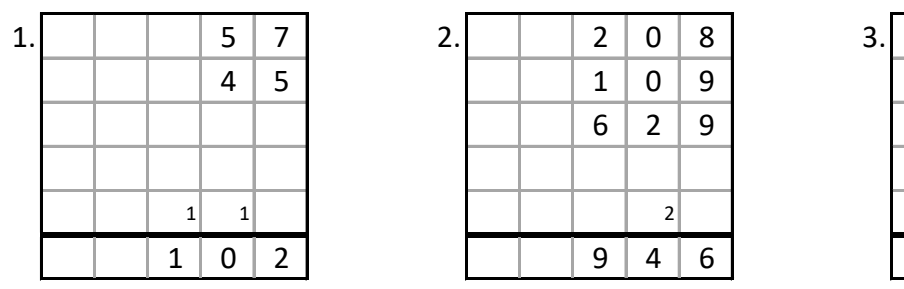

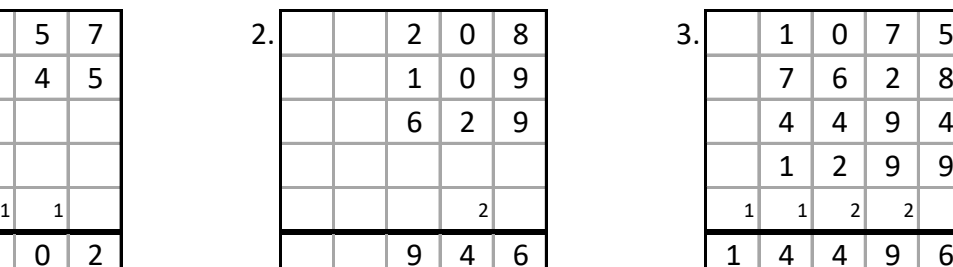

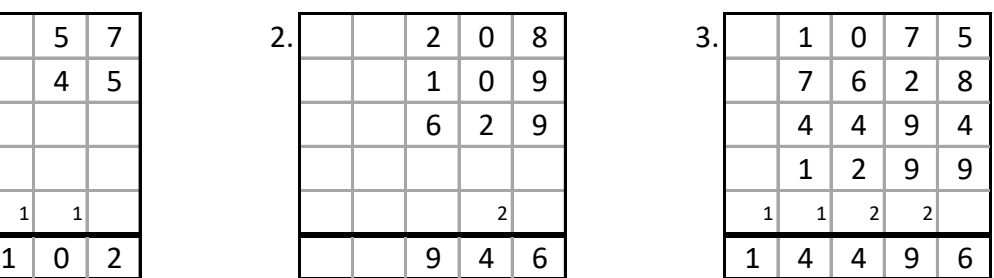

### Aufgaben: **3 Stellen entnommen aus Mathe-Wolli**

**3 Summanden**

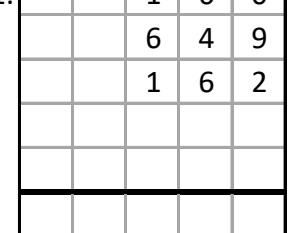

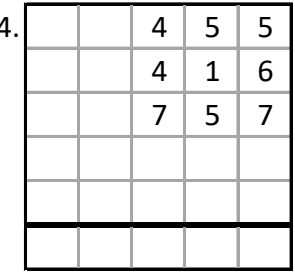

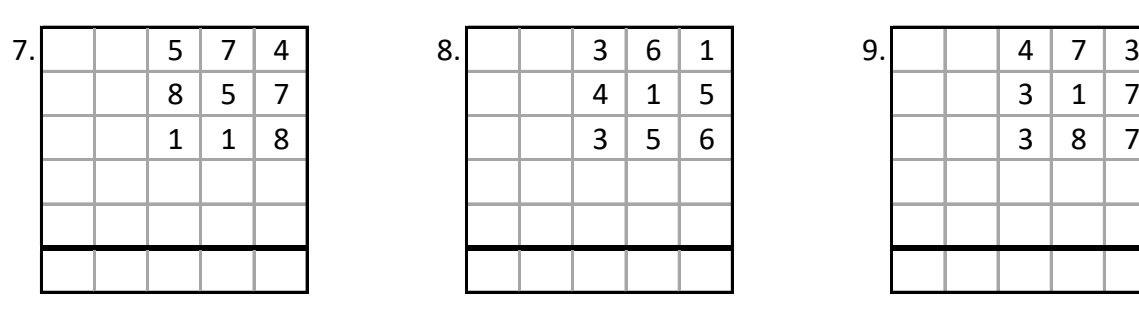

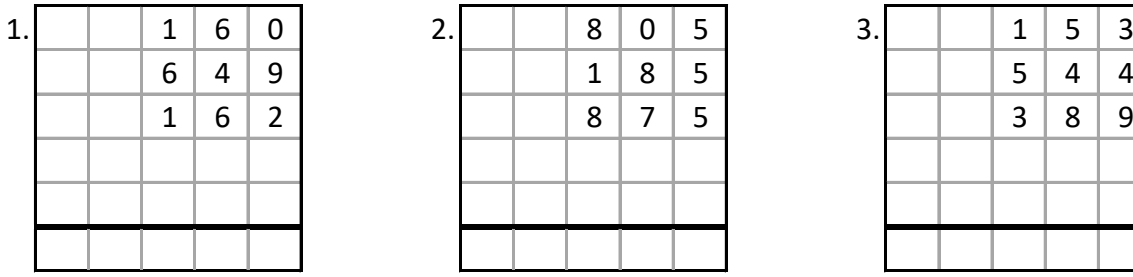

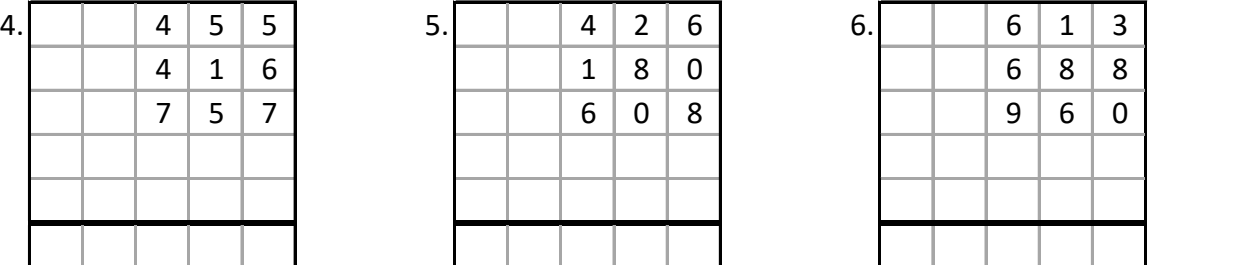

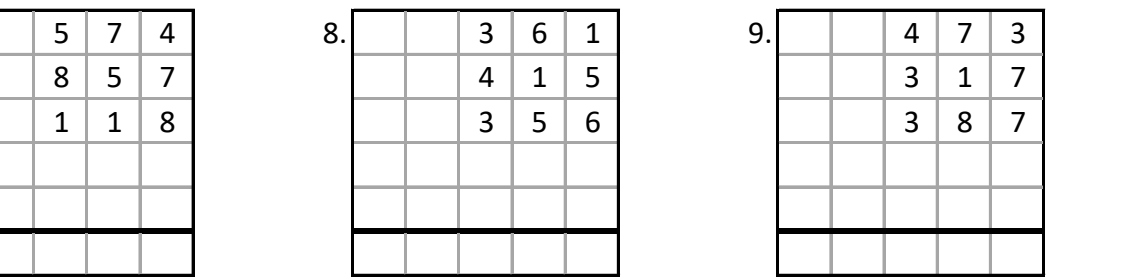

 $10.$   $| 7 | 4 | 5 | 11. | 1 | 8 | 8 | 12. | 7 | 2 | 4$ 0 8 3 3 0 6 9 0 0 7 6 6  $|5|5|8$   $|1|9|29$   $|1|261$ 0 0 0 0 0 0 0 0 0 0 0 0

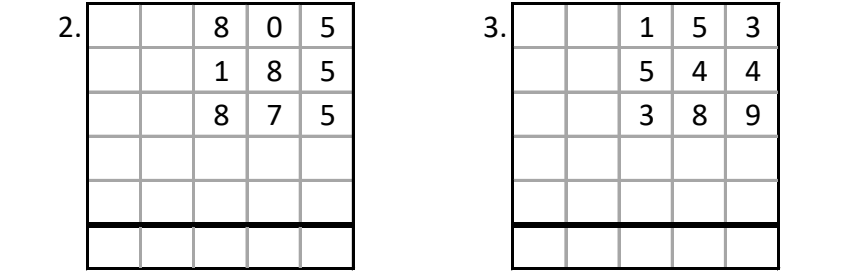

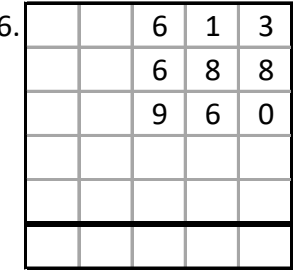

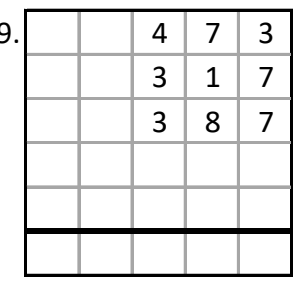

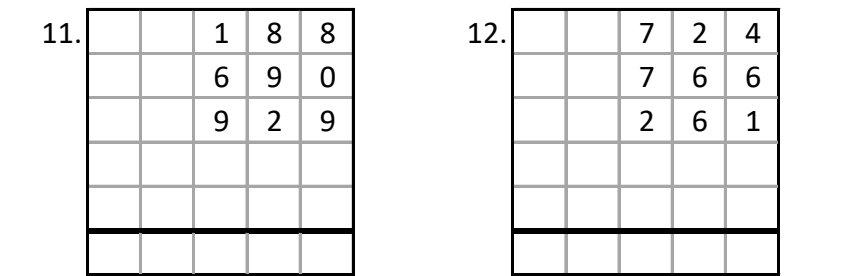

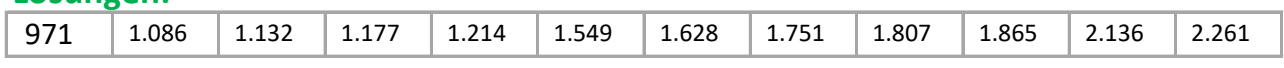

### **Beispiele:**

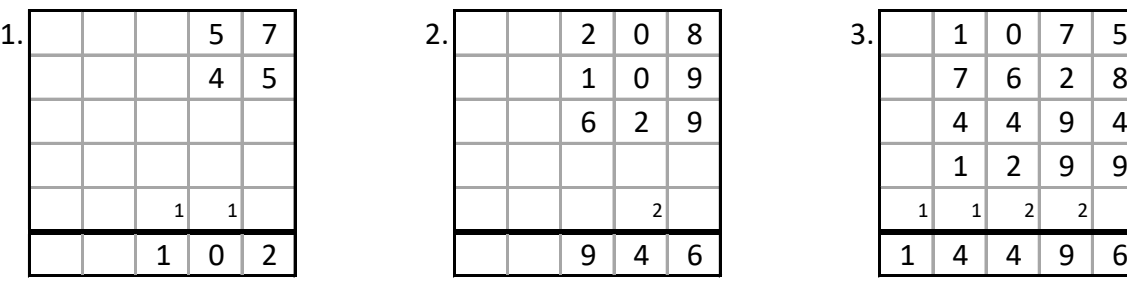

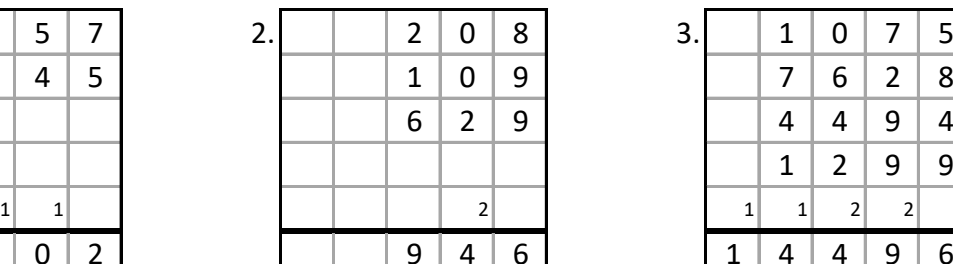

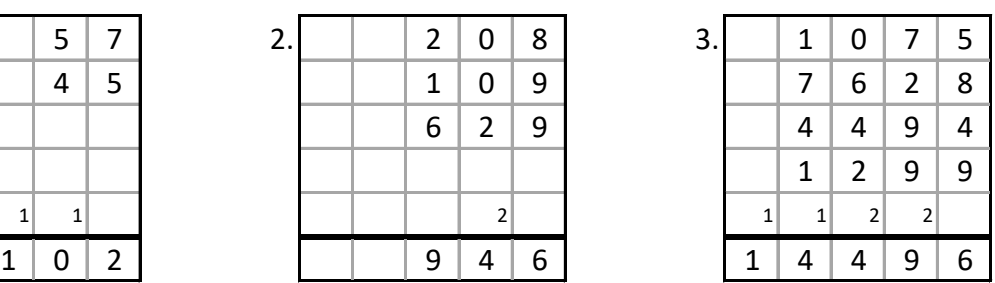

# Aufgaben: **3 Stellen entnommen aus Mathe-Wolli**

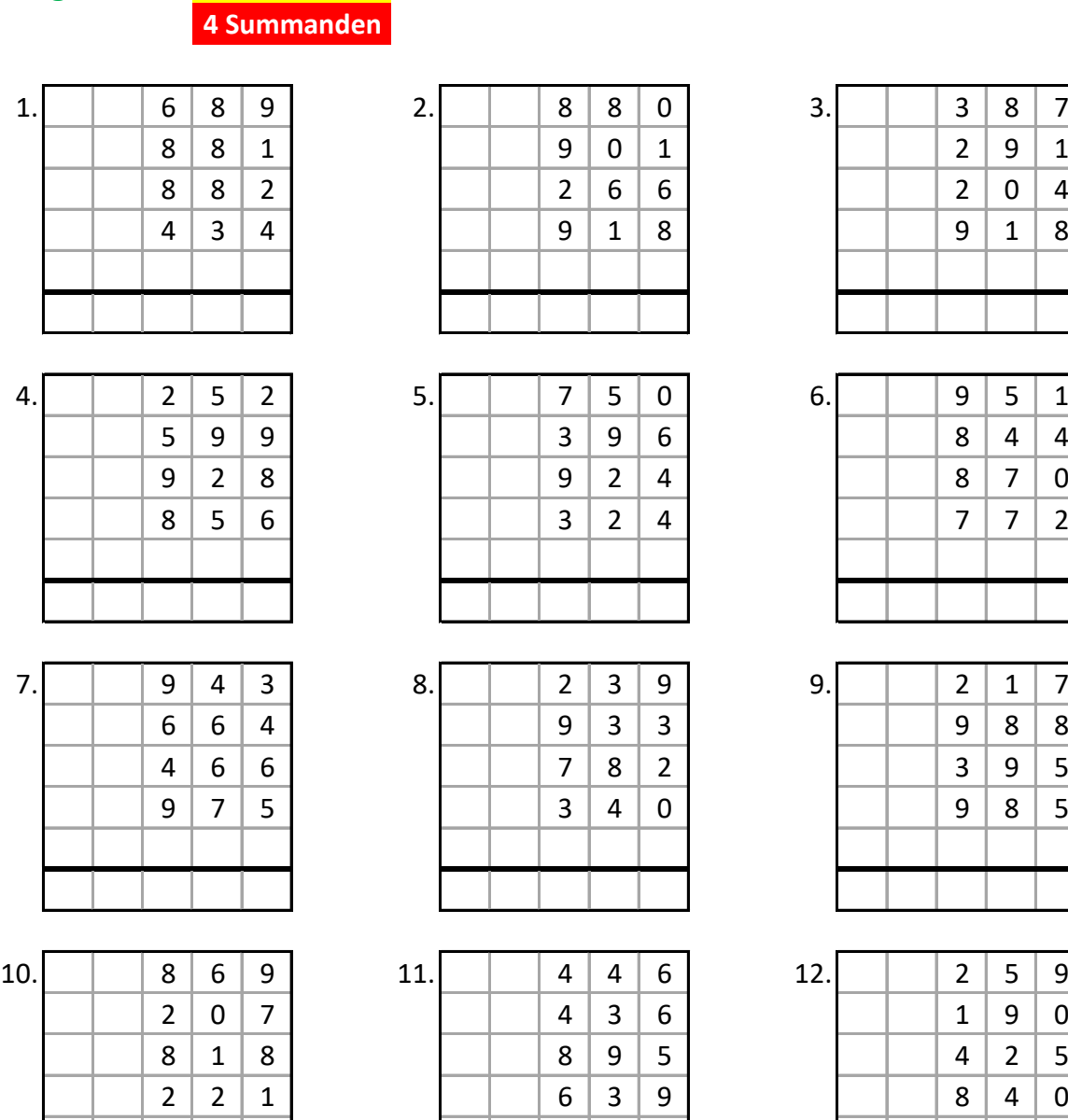

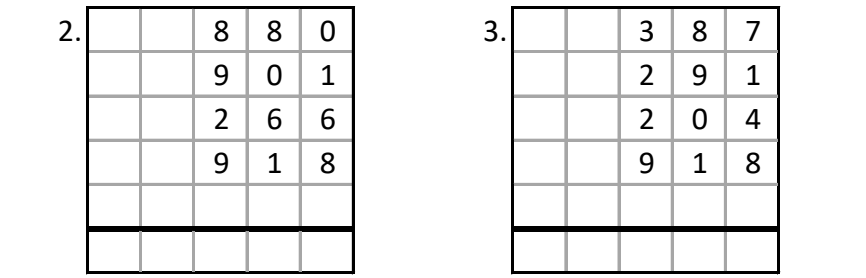

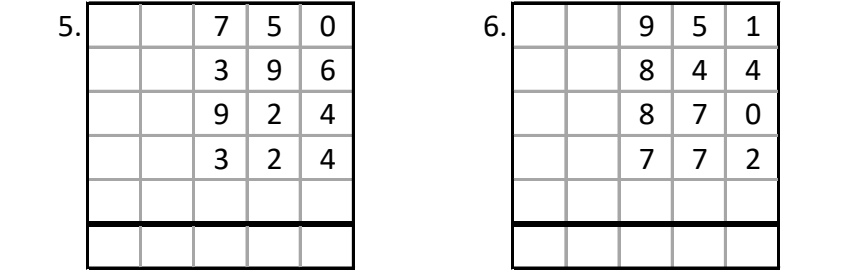

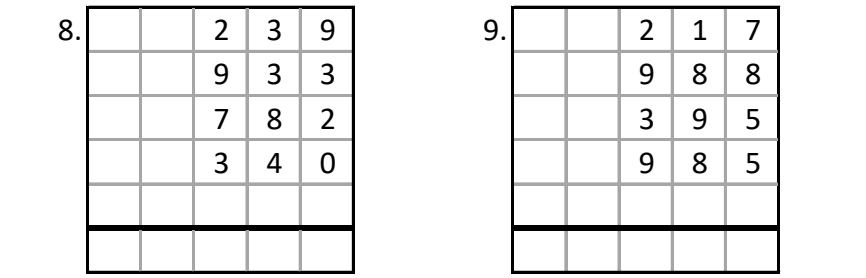

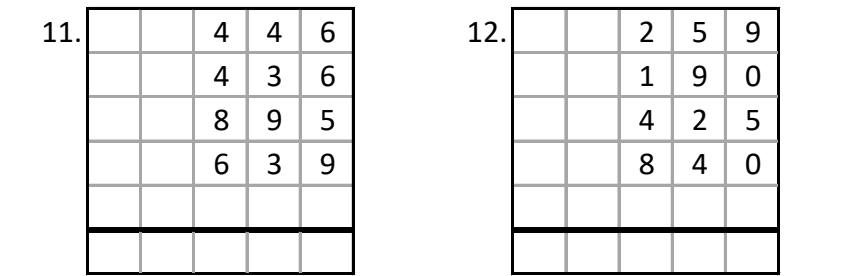

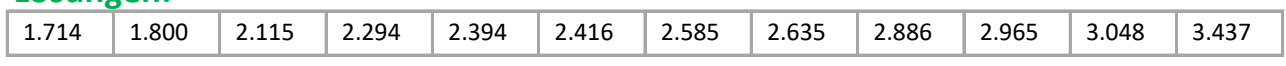

### **Beispiele:**

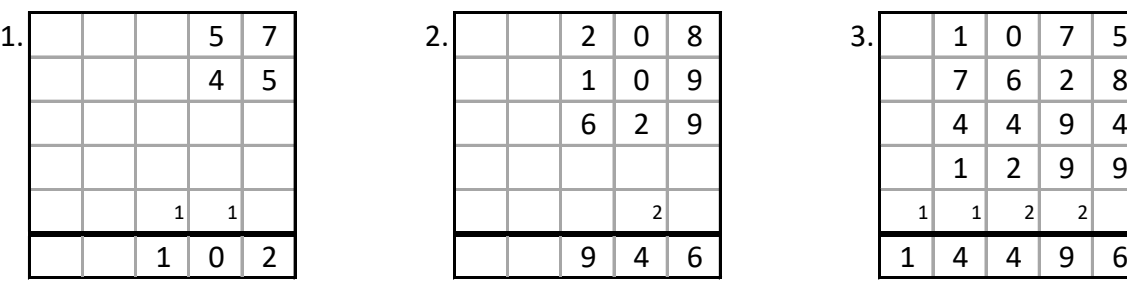

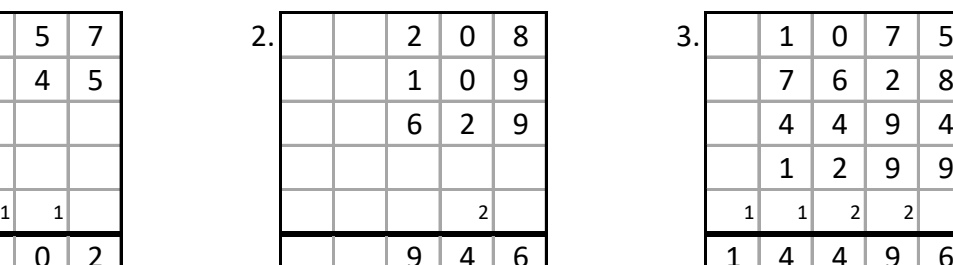

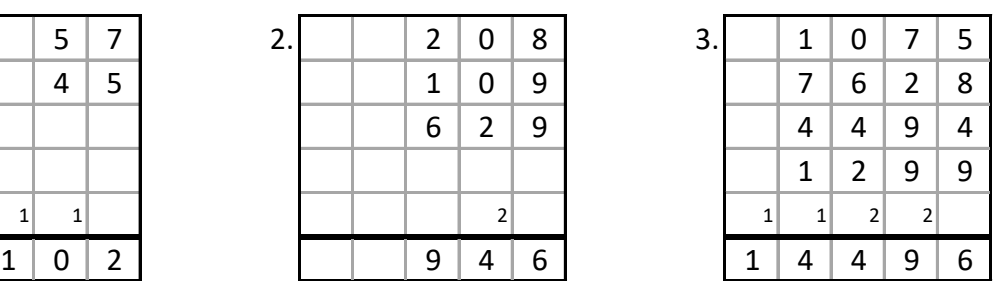

# **Aufgaben: 4 Stellen entnommen aus Mathe-Wolli**

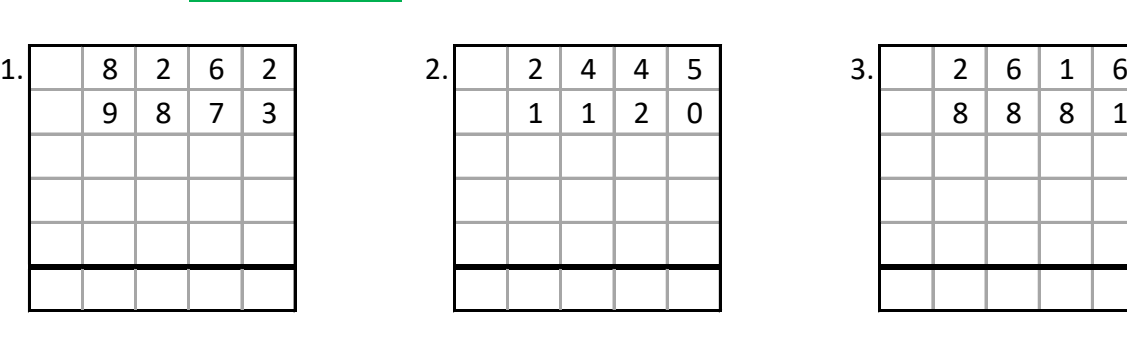

**2 Summanden**

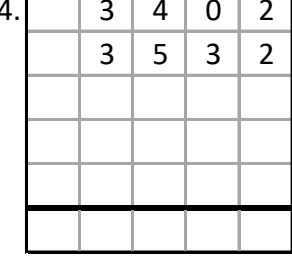

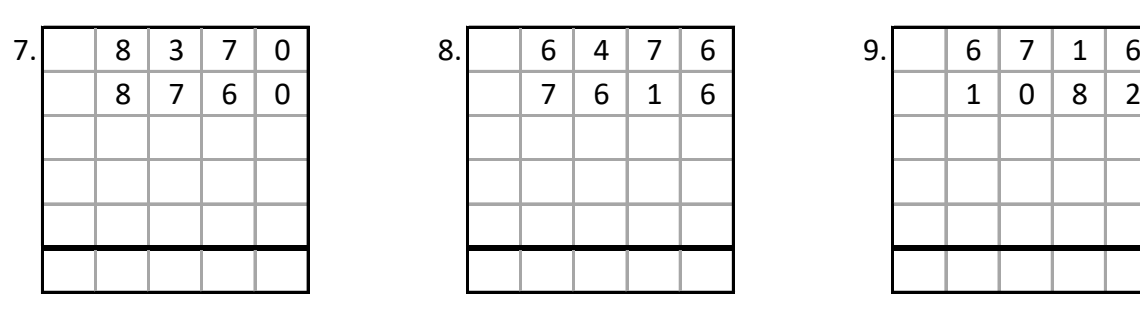

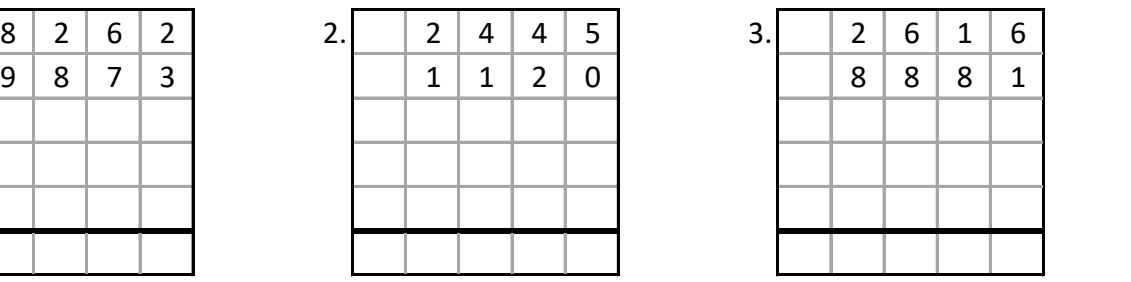

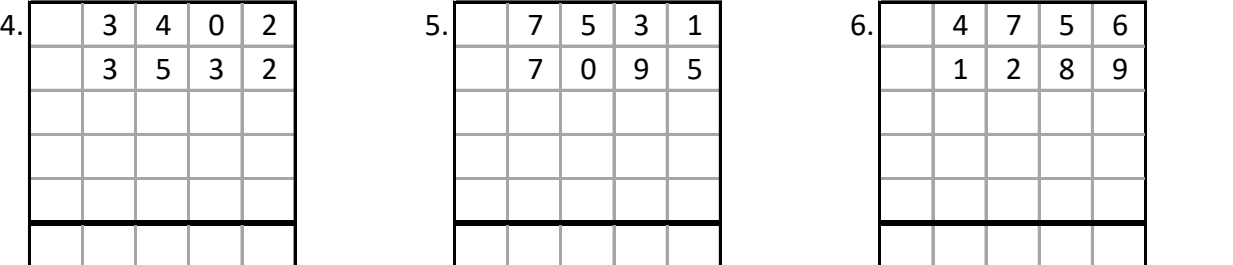

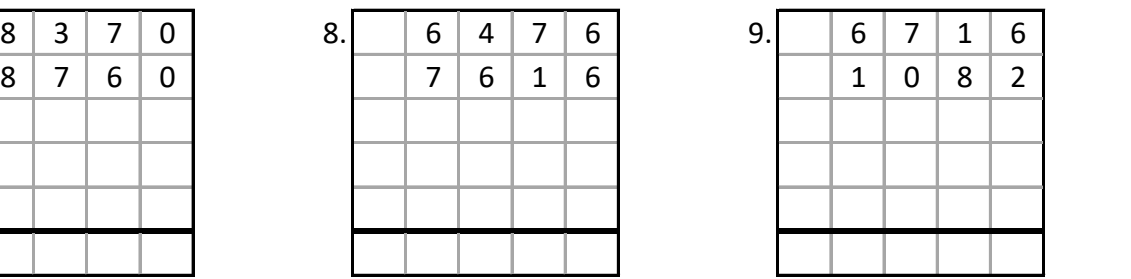

 $10. | 4 | 9 | 4 | 7 | 11. | 8 | 0 0 1 | 12. | 9 | 0 4 | 3$ 5 7 2 4 7 2 5 4 8 7 7 0 9 7 0 0 0 0 0 0 0 0 0 0 0 0 0 0 0 0 0 0 0 0 0 0 0 0

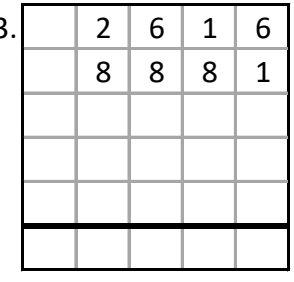

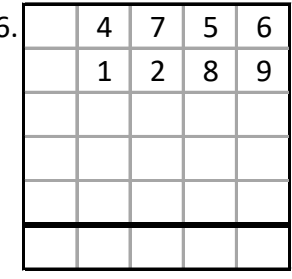

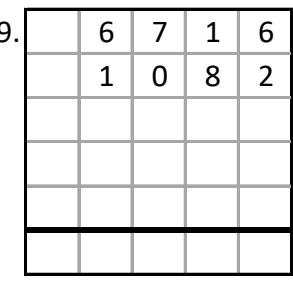

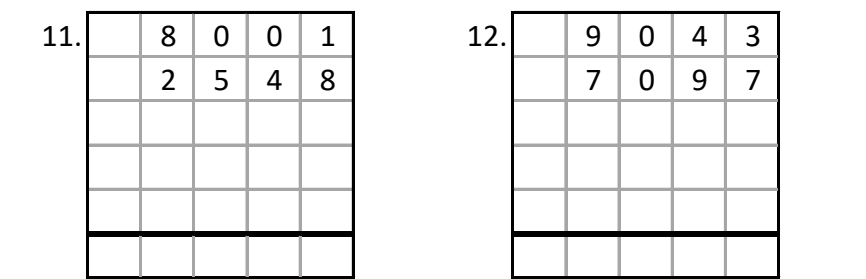

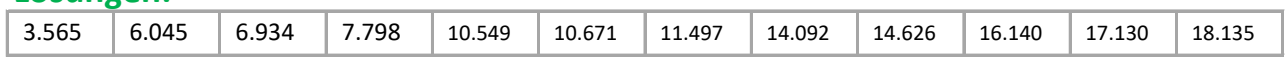

### **Beispiele:**

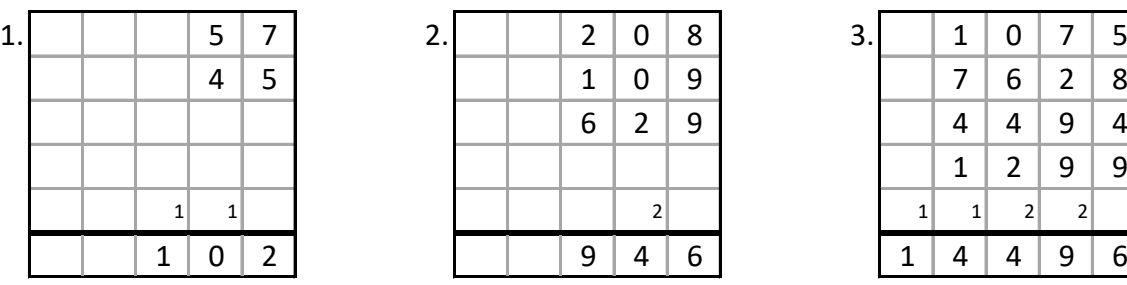

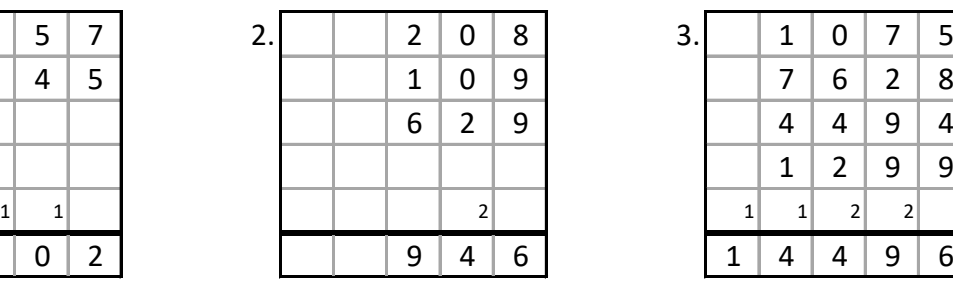

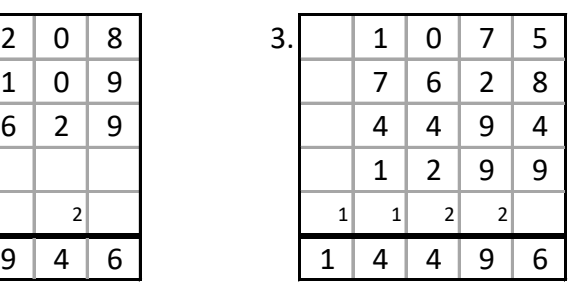

#### **Aufgaben: 4 Stellen entnommen aus Mathe-Wolli**

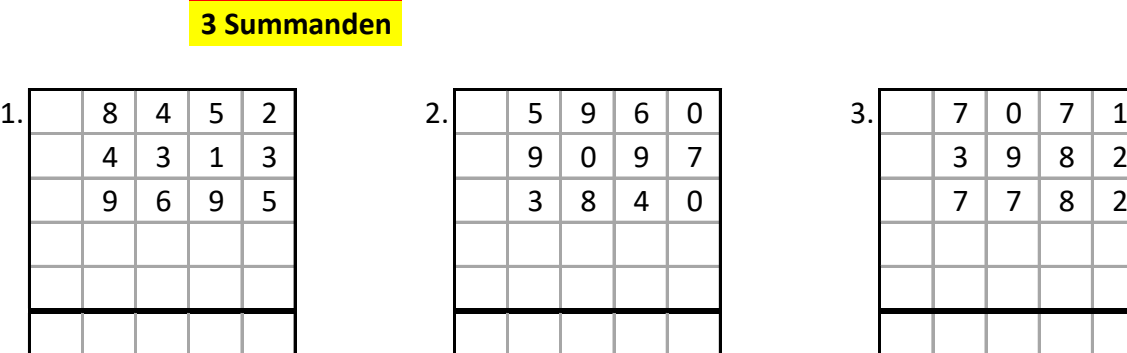

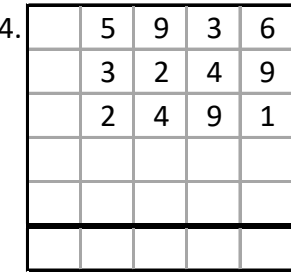

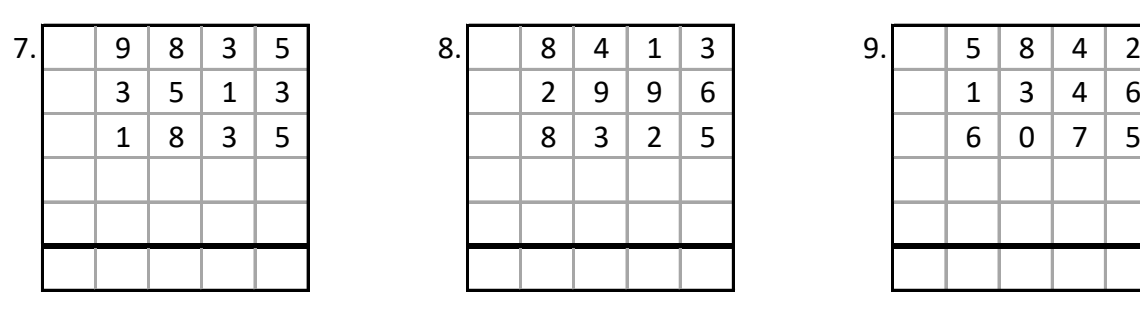

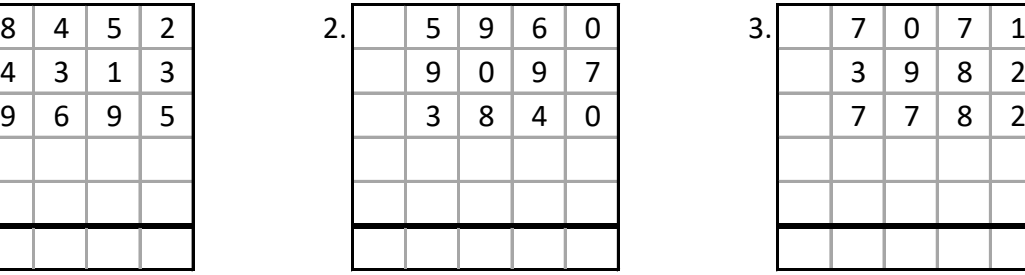

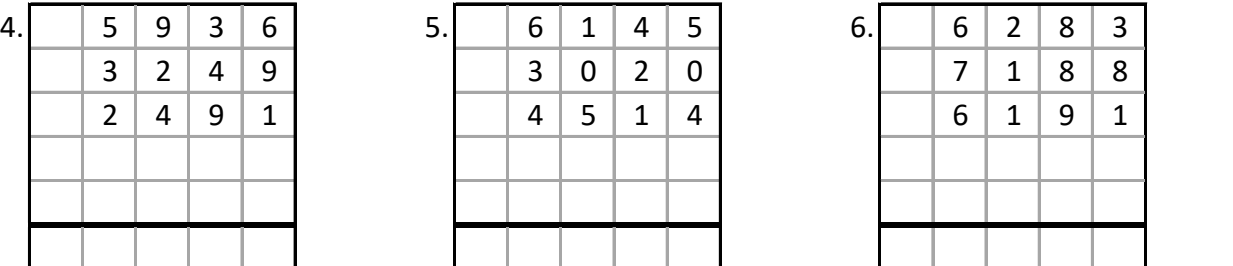

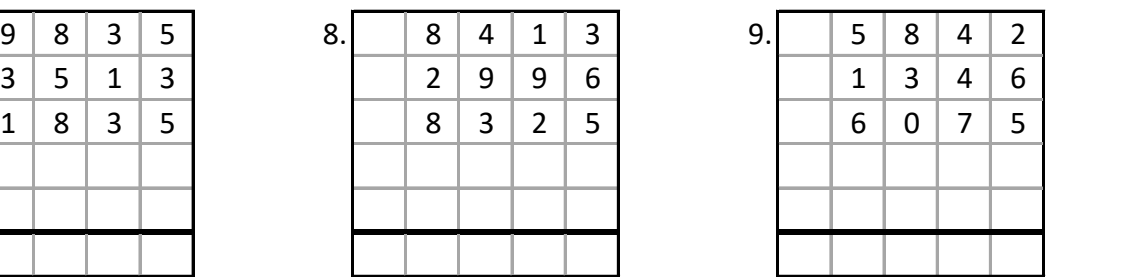

10. 9 7 2 9 11. 5 8 4 4 12. 3 4 2 1 7 3 0 9 2 7 9 3 9 9 0 1 9 8 8 2 1 | 5 8 0 7 | 1 1 8 3 0 0 0 0 0 0 0 0 0 0 0 0

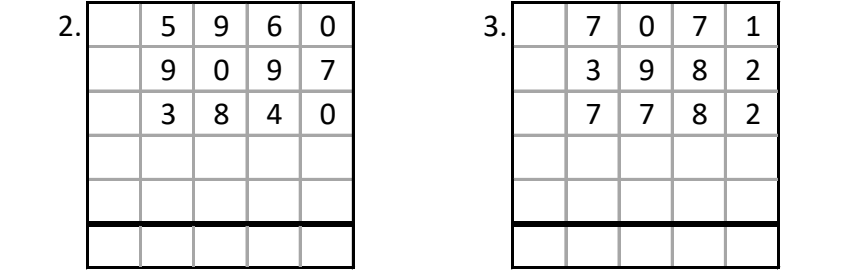

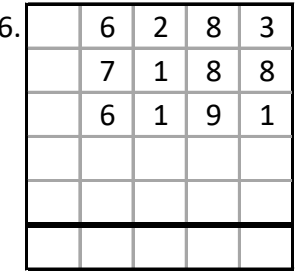

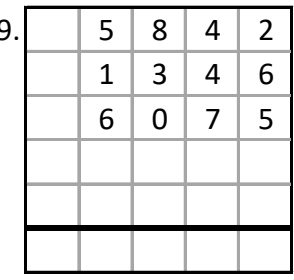

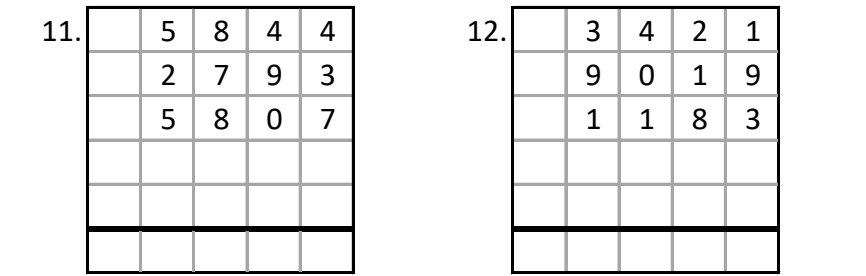

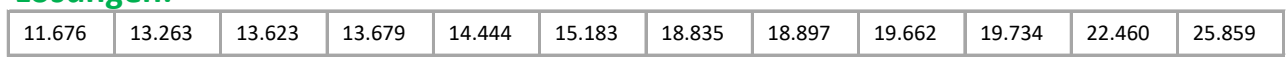

### **Beispiele:**

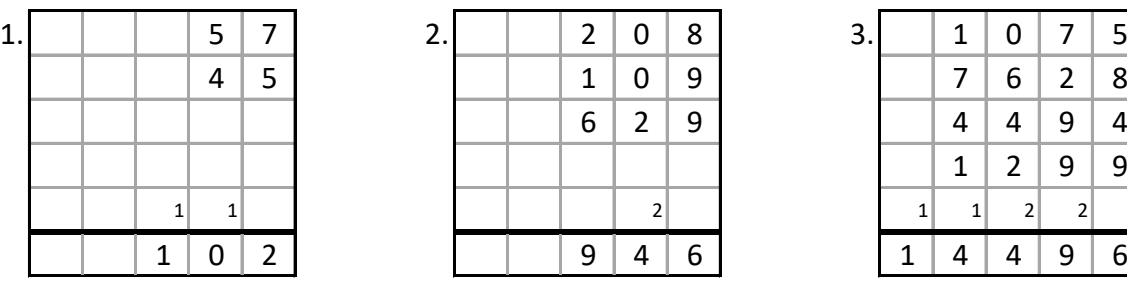

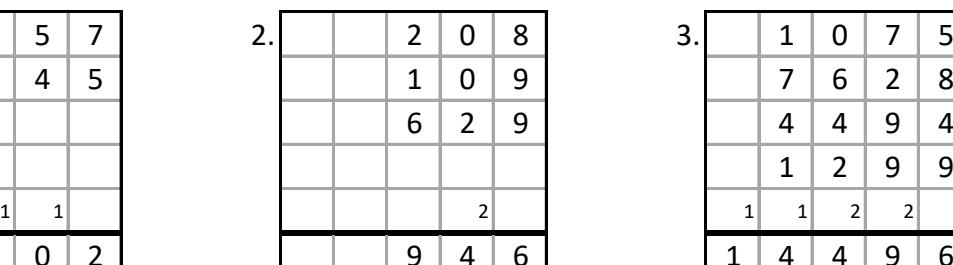

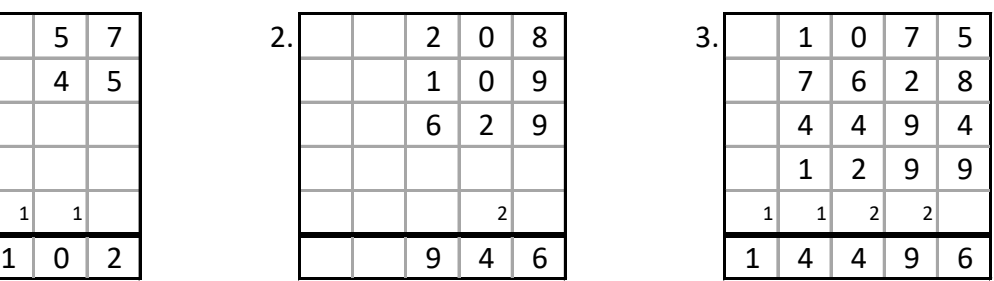

#### **Aufgaben: 4 Stellen entnommen aus Mathe-Wolli**

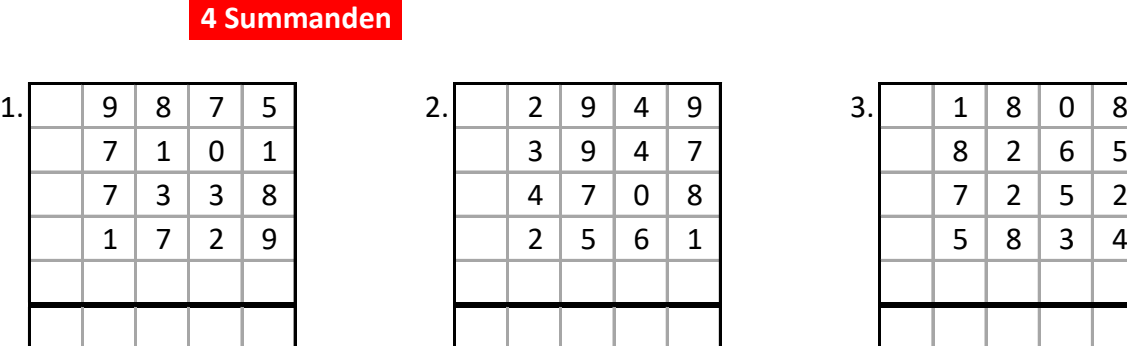

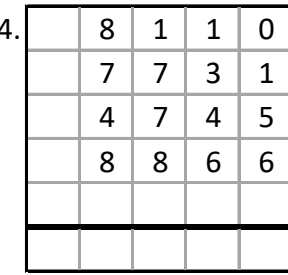

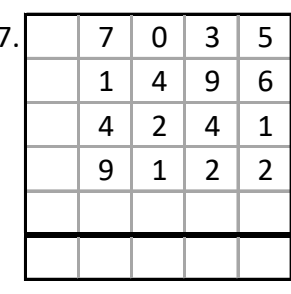

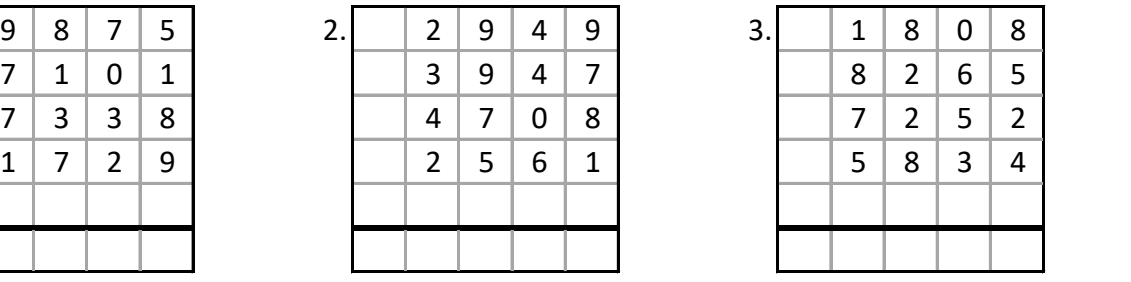

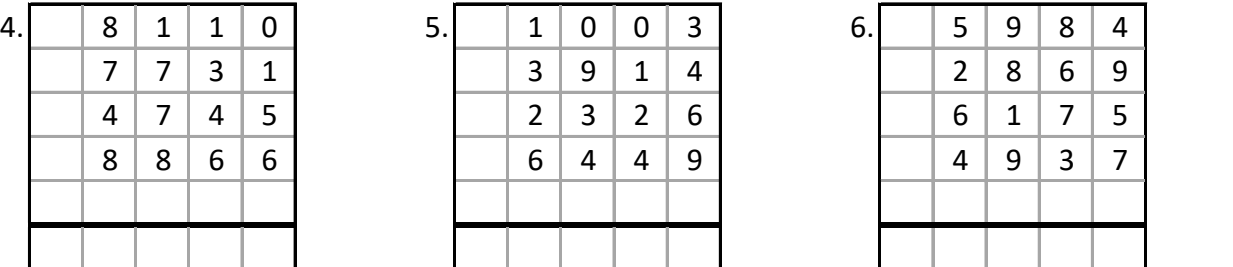

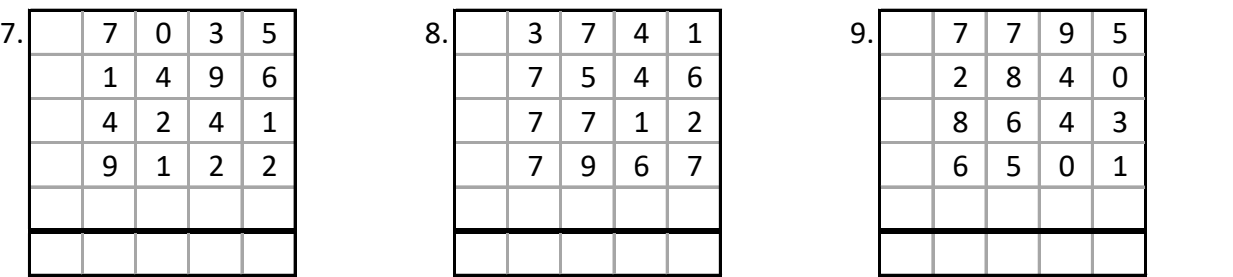

10. 7 8 5 7 11. 8 4 6 3 12. 5 7 0 4  $6 \mid 5 \mid 0 \mid 4$   $\mid$   $\mid 8 \mid 9 \mid 3 \mid 3$   $\mid$   $\mid 4 \mid 0 \mid 6 \mid 1$  $2 | 2 | 6 | 5$   $| 7 | 2 | 9 | 1$   $| 4 | 9 | 3 | 4$  $3 | 4 | 2 | 0$   $| 8 | 4 | 4 | 9$   $| 3 | 2 | 1 | 2$ 0 0 0

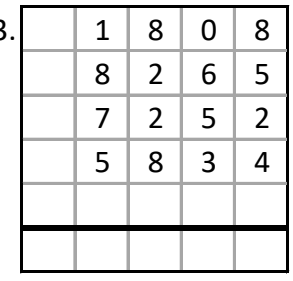

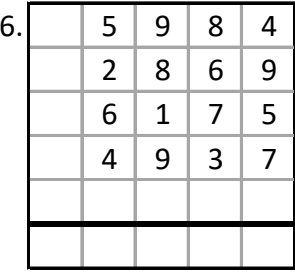

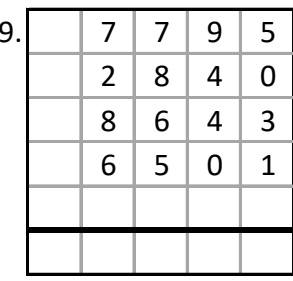

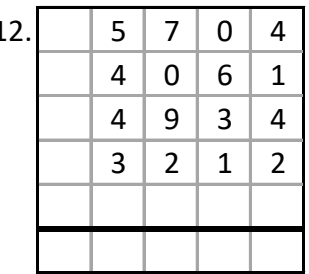

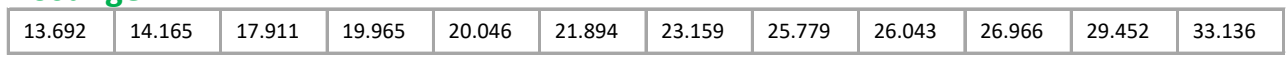